## **Packaging Tensorflow 2.5.x for fun and profit**

## **DebianReunionHamburg - 2022**

Felix Mößbauer, Jan Kiszka

**SIEMENS** 

## **Introduction**

### **About me**

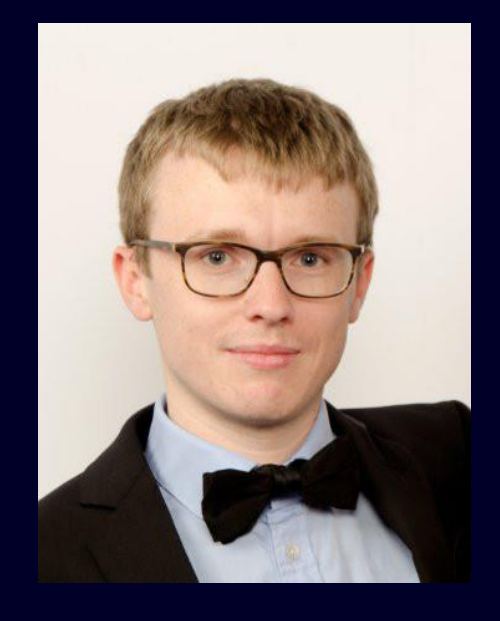

### **Scientific Background**

**Find me on**

github.com/fmoessbauer www.linkedin.com/in/felixmoessbauer

**SIEMENS** 

Master Computer Science @ LMU (2019) Software Engineer @Multicore Expert Center, Siemens

### **Focus on:**

- High Performance Computing (@see DASH-Project)
- Efficient implementation of algorithms (C/C++/ASM)
- Low latency & realtime communication

Felix Mößbauer *Open Source Enthusiast* **Mosquitto** Influxdb-cxx DASH DRace DPDK **Prometheus** SoapySDR Roslyn2Famix rtl\_433 **HPCCG DRace** ShinySDR

## **Background**

## **We have…**

- **devices**: SIMATIC IOT2050 (arm64), IPCs (x86\_64)
- ISAR / Debian Board Support Package
- based on Debian bookworm

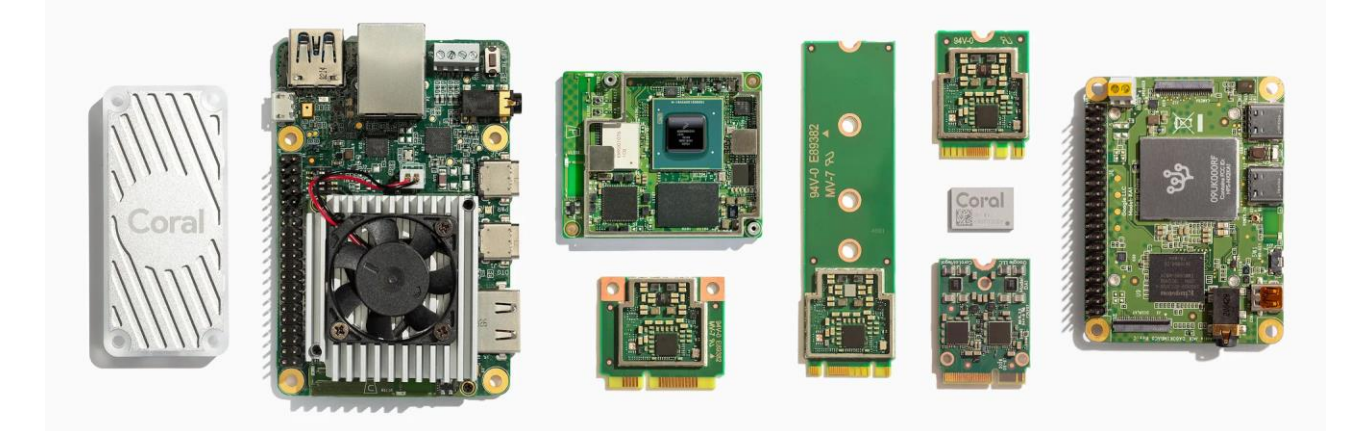

*Google Coral EdgeTPU (coral.io)*

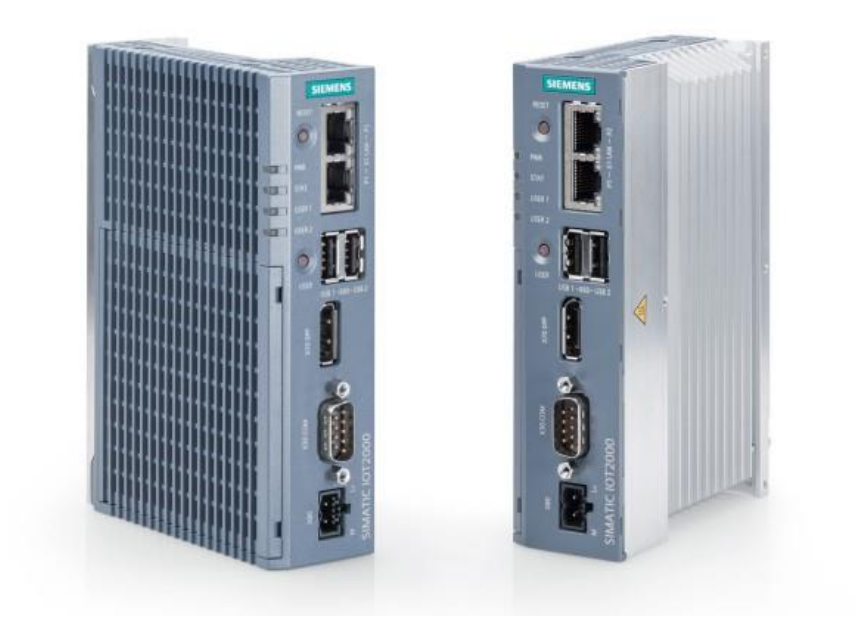

*SIMATIC IOT2050 – ARM Cortex A53*

## **Our Task**

- integrate support for Google Coral EdgeTPU chip
- In a way that is not too fuzzy
- fully cross-build compatible

Public | © Siemens 2022 | Linux Expert Center | DebianReunionHamburg | 2022-05-28

## IFMFNS

## **Background**

## **Things to consider…**

- SBOM
- Close to upstream
- **Maintainable**

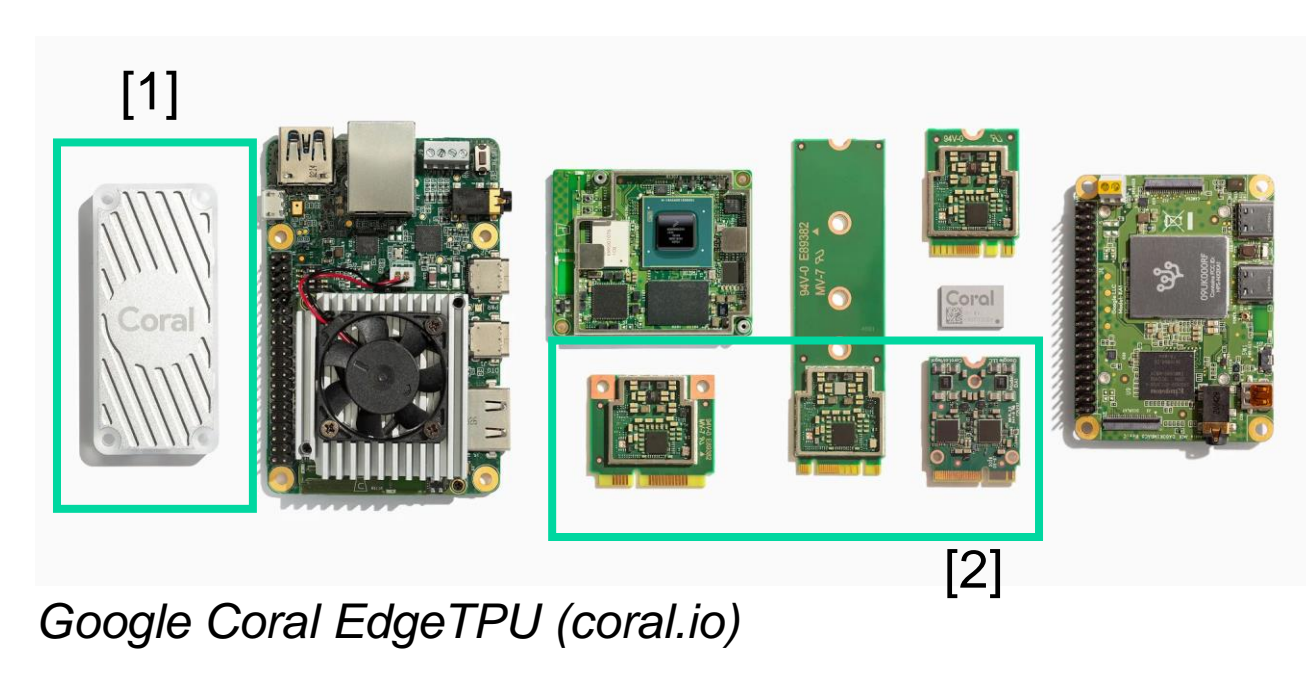

## **No Gos**

- Use pre-built packages from Google
- Build without Debian standard tools (e.g. *dpkg-buildpackage*)
- Fetch dependencies at build-time

*[1]: USB Coral*

*[2]: PCIe / M2: Kernel module required*

Public | © Siemens 2022 | Linux Expert Center | DebianReunionHamburg | 2022-05-28

## IFMFNS

## **Dependencies**

## **Buildtime and Runtime deps of Google Coral**

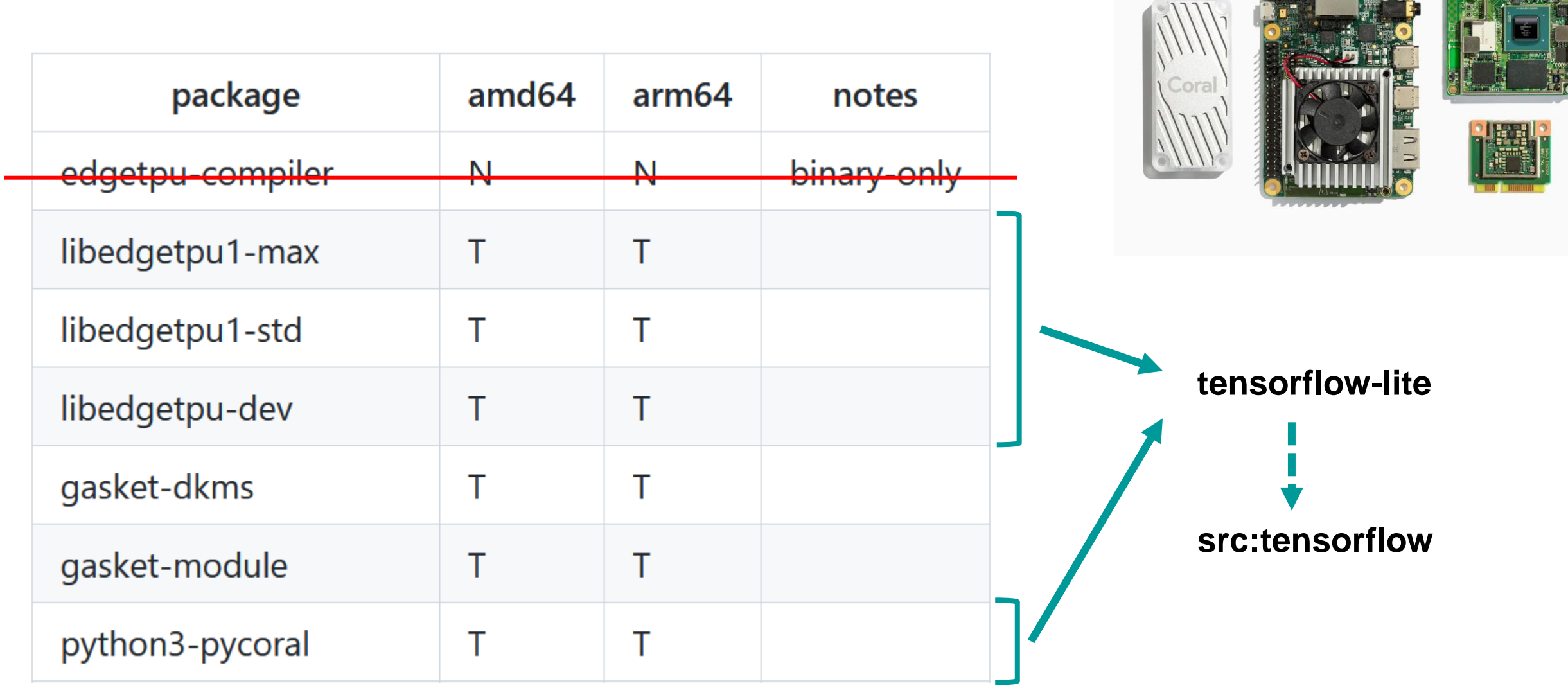

*N = not applicable, T = currently being tested*

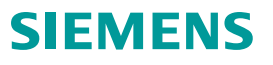

## **Dependencies – How are they handled by bazel**

## **The bazel build-system**

- incompatible with the rest of the world
- all deps are handled internally (via sourcecode fetchers)
- Bazel versions: not too new, not too old (ref basilisk)

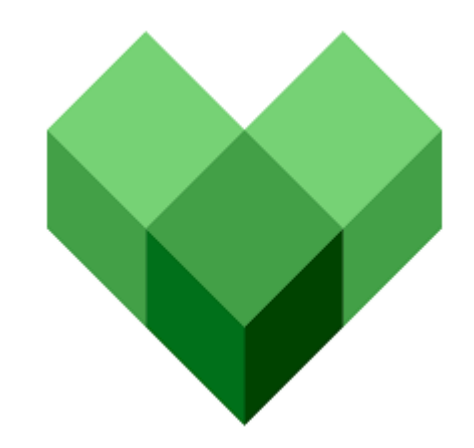

## **System Dependency Injection**

- support for system dependencies has to be explicitly handled by bazel rules of project (TF\_SYSTEM\_LIBS)
- cross-compilation: *oh dear...*
- caching: always in \$HOME

## **Dependencies – Pre-Fetch all non-Debian deps**

```
237
      .PHONY: local
238
      local:
239
               $(prepare baze1 env)240
               bazel sync $(foreach r,$(EXTERNAL SOURCES),--only=$(r))
               mkdir -p $(\omega)241
               $(foreach r,$(EXTERNAL SOURCES),
242
                        echo "# importing \$(r) from bazel cache to \$(\omega) / ... " &&
243
                        mv $(HOME)/.cache/baze1/bazel root/*/external/\$(r) $(\omega)/\&244
               symlinks -cr .
245
               $(\text{clean } \text{bazel } \text{env})246
                                                 We relocate the components, but they 
                                                 have inter-component symlinks
```
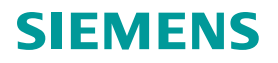

## **Dependencies – Prohibit download at build-time**

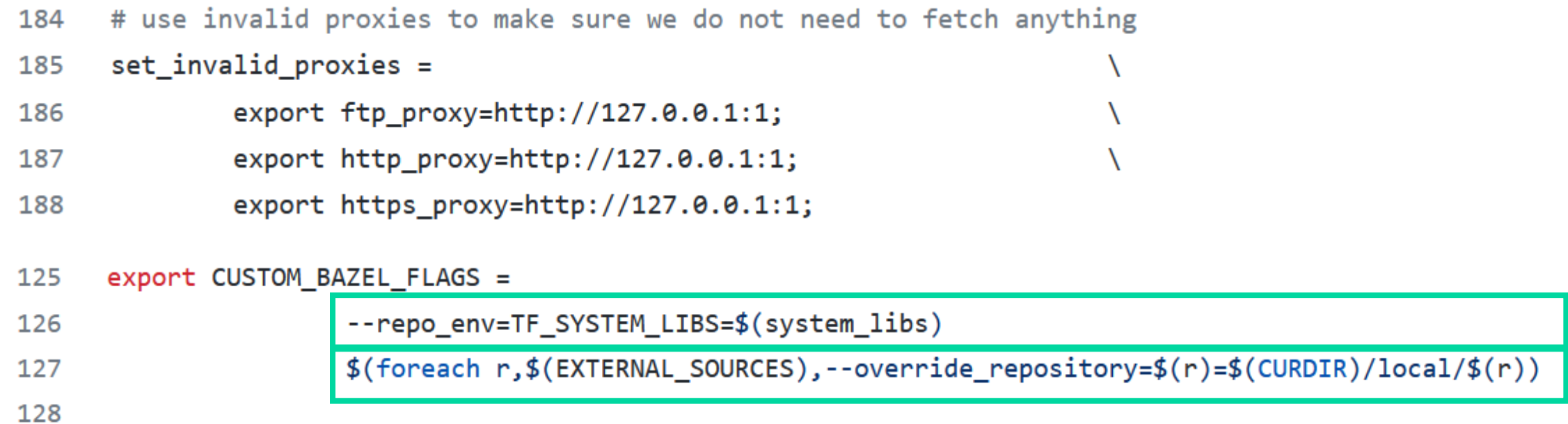

# **Cross-Compiling &**

## **Maintenance**

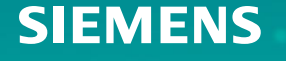

## **Build times are extreme – We need cross-compilation support**

## **TF Debian Dependencies**

- Many python packages
- Non-pure python packages often have cross-compiling issues

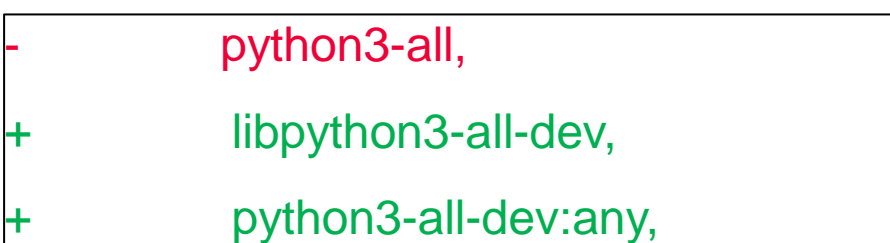

## **Cross-compiling with bazel**

- Toolchain file required
- Toolchain has to be patched into project
- ~1000 LOC to describe a toolchain (CMake: <10)

```
else ifeq ($(DEB HOST ARCH), armhf)
```
CUSTOM BAZEL FLAGS += --cpu=armhf --crosstool top=@system config arm compiler//:toolchain else ifeq  $(\$(DEB HOST ARCH),arm64)$ 

```
CUSTOM_BAZEL_FLAGS += --cpu=aarch64 --crosstool_top=@system_config_arm_compiler//:toolchain
endif
```
## **Maintenance – Version bumps**

## **The path we travelled**

- $2.3x 2.5.1$
- 2.5.1 -> 2.5.3

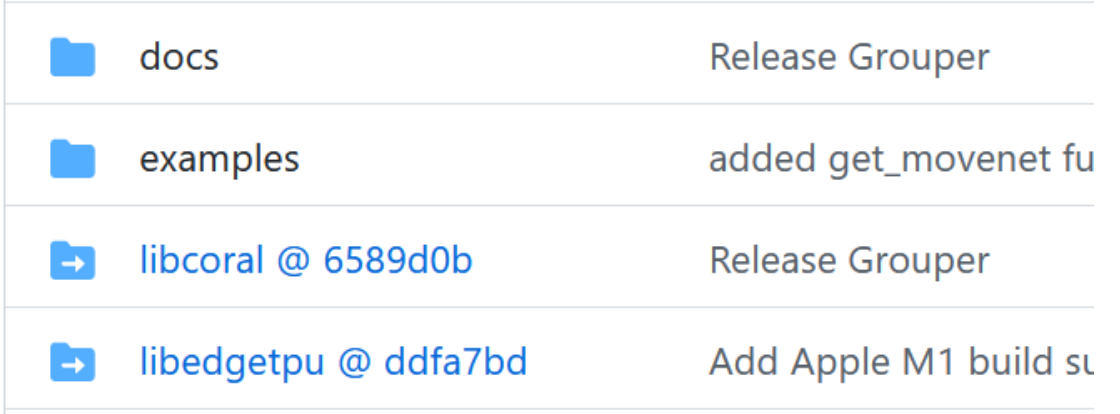

*https://github.com/google-coral/pycoral*

### **Lessons learned**

- Even minor version bumps of TF change things all over the place
- Significant effort required for re-packaging and testing
- Due to nature of bazel, inter project dependencies are layed out on exact git SHAs (e.g. via git-submodule) or versions (via fetchers)

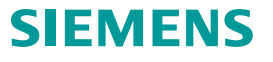

## **Outlook**

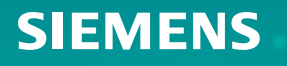

## **Make upstreaming as easy as possible**

## **Limitations**

- here and there we violate Debian policies
- still not sbuild compatible (we are working on it)
- we didn't put too much effort into packaging the build tooling (bazel, toolchain, etc...)
- Maintenance unclear

## **TODOs**

- Discuss topics with TF and Google (again)
- have more recent versions of toolchain in Debian
- Add Debian tooling around bazel to simplify dependency handling

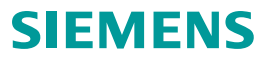

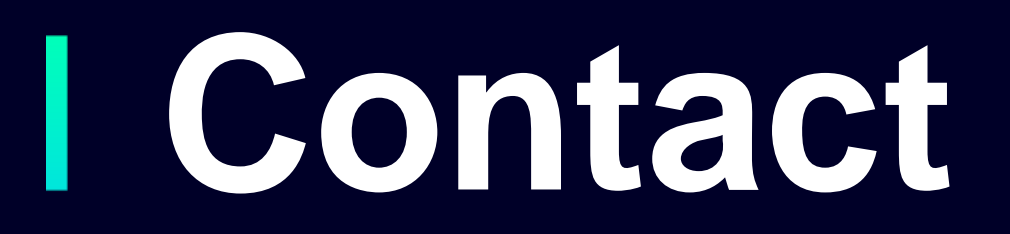

### **Felix Mößbauer**

[felix.moessbauer@siemens.com](mailto:felix.moessbauer@siemens.com)

**Jan Kiszka** [jan.kiszka@siemens.com](mailto:jan.Kiszka@siemens.com) github.com/siemens/meta-coral

github.com/siemens/meta-iot2050

**Image Sources:**

IOT2050:<https://new.siemens.com/de/de/produkte/automatisierung/pc-based/iot-gateways/simatic-iot2050.html>

Coral:<https://coral.ai/products/>

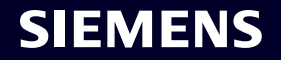